**欠席連絡システム 「ラーケーションの日」の受付について**

資料

## **1 保護者が利用する入力フォーム**

1. 連絡先 \* 口。 ◎ クラス () 部活 2. 年組 \* 口 1年1組 3. 児童生徒氏名 \* 口。 岡崎 太郎 4. 日付 \* 口。 ※「欠席・遅刻・忌引」の場合は、本日より3日以内(登校日)を選択してください。 ※「ラーケーションの日」の場合は、原則、8授業日前までに届け出てください。 2023/11/01  $\boxdot$ 5. 出欠 \* 口 「ラーケーションの日」の取得日 () 欠席 遅刻 「ラーケーション」を選択 ○ 忌引 ● ラーケーション 6. 保護者氏名 \* 口。 岡崎 花子 7. ラーケーションの日について \* ロ ○「ラーケーションの日」とは 愛知県内の公立学校(小学校、中学校、高等学校、特別支援学校)に通う子供が、保護者等とともに、校外(家庭や地域) で、体験や探究の学び・活動を、自ら考え、企画し、実行することができる日です。 ※「ラーケーション」は、「ラーニング (learning)【学び】」と「バケーション (vacation)【休暇】」を組み合わせた造語です。 ○「ラーケーションの日」の取得により、学校で受けられない授業の内容は、家庭で自習します。

○校外での自主学習活動であるため、学校に登校しなくても欠席とはならず、「出席停止・忌引等」と同じ扱いとなります。

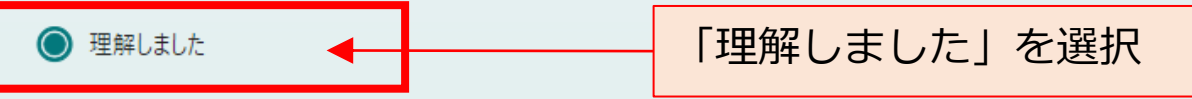

## **欠席連絡システム 「ラーケーションの日」の受付について**

8. 給食の取扱いについて \* [T]

取得希望日の8授業日前 (平日で数えて8日前)までの届け出であれば、給食をカットすることができます。それ以降の場合は、給 食をカットできませんが、前日までであれば「ラーケーションの日」の届け出は可能です。

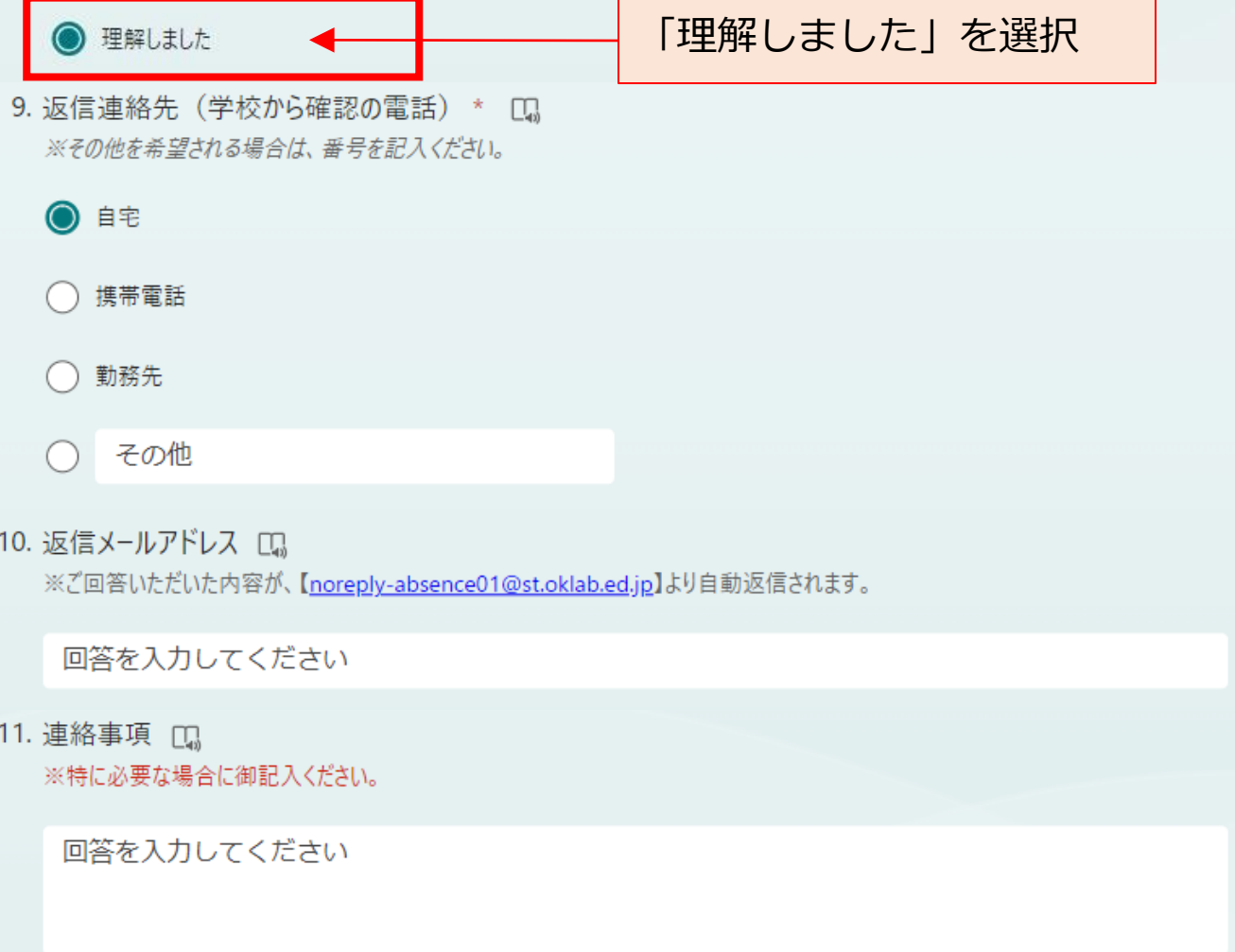

送信